## **Guide to Adding Nominations**

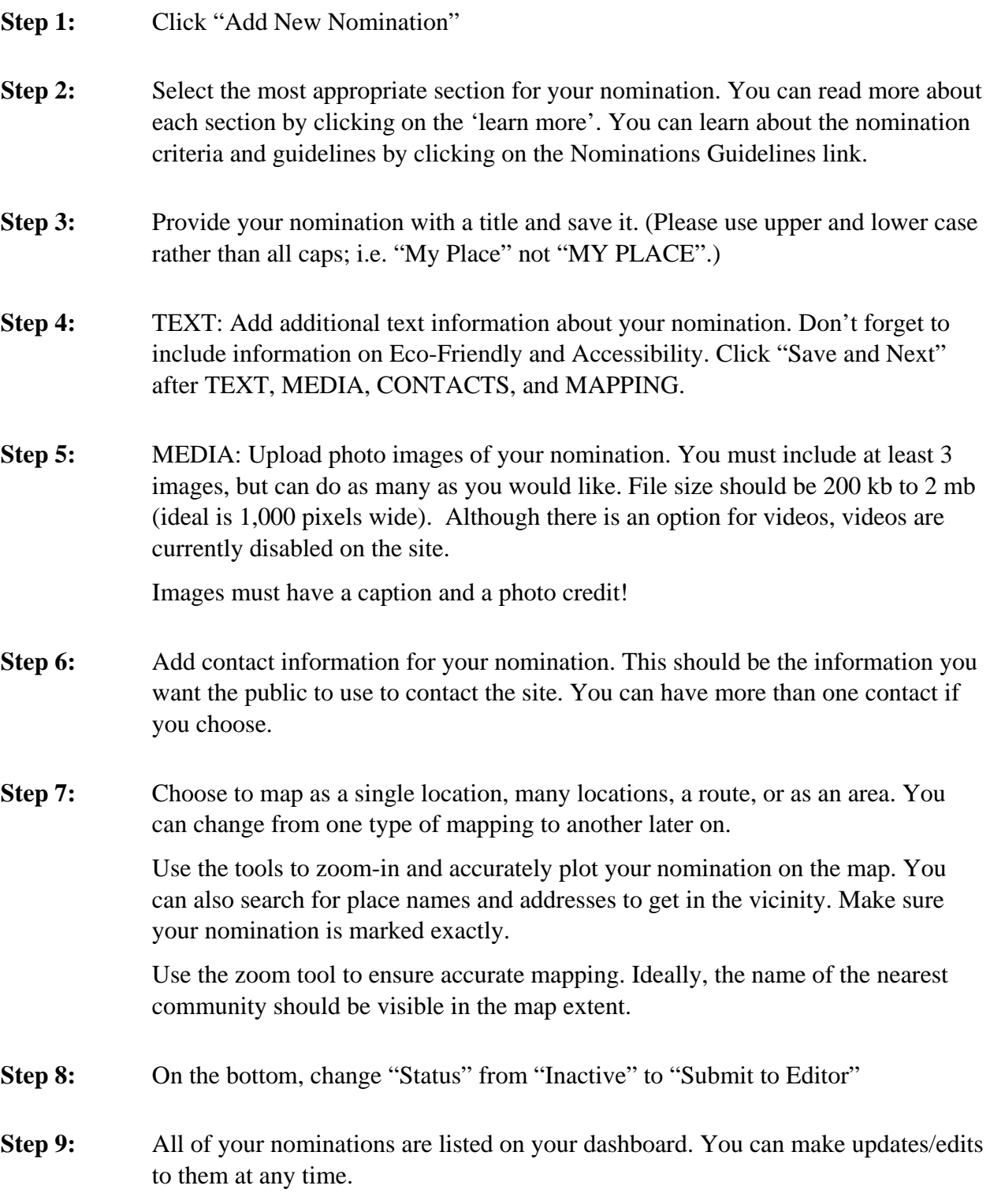